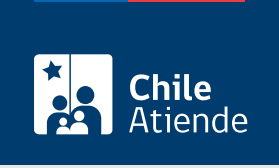

Información proporcionada por Dirección General de Aguas

# Aprobación de proyectos de modificación de cauces naturales o artificiales

Última actualización: 15 mayo, 2024

## Descripción

Permite solicitar a la Dirección General de Aguas (DGA) la aprobación de proyectos de modificación de cauces naturales o artificiales, con motivo de la construcción de obras públicas, urbanizaciones, edificaciones, entre otros.

Obtén más información en la [guía metodológica para la presentación y revisión técnica de proyectos de](http://www.dga.cl/orientacionalpublico/guias/Guias para presentacion de solicitudes/Guia de Presentacion y Aprobacion de Proyectos de Modificacion de Cauces DIC 2016.pdf) [modificación de cauces naturales y artificiales.](http://www.dga.cl/orientacionalpublico/guias/Guias para presentacion de solicitudes/Guia de Presentacion y Aprobacion de Proyectos de Modificacion de Cauces DIC 2016.pdf)

Puedes realizar la solicitud durante todo el año en el sitio web de la Dirección General de Aguas (DGA), en las oficinas provinciales o regionales de la DGA y en las delegaciones presidenciales provinciales donde no existan oficinas de la DGA.

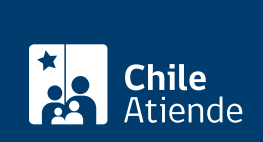

#### **Detalles**

Las presentaciones ingresadas en la oficina del Servicio o ante el Delegado respectivo, deben ser realizadas donde se ubique el punto de captación de interés de la obra de la persona solicitante.

Recibida una solicitud de manera presencial, el funcionario a cargo deberá entregar un comprobante de ingreso. En el caso de las solicitudes ingresadas en línea, dicho comprobante corresponderá a la comunicación del propio sistema.

Contado desde la emisión del comprobante de ingreso, la Dirección General de Aguas dispondrá de un plazo de 30 días hábiles para revisar si la petición cumple con los requisitos formales y si se han acompañado los antecedentes en que se sustenta. En caso de que esta no sea admisible, el Servicio así lo declarará y notificará al solicitante, quien tendrá un plazo de 30 días, contados desde dicha comunicación, para complementar su requerimiento. Si los antecedentes complementarios son insuficientes o no se presentan dentro del plazo establecido, se desechará la solicitud procediendo su denegación.

Declarada admisible la solicitud, esta o un extracto debe publicarse dentro de un plazo máximo de 30 días hábiles (contados desde la fecha en que se declaró la admisibilidad) en los siguientes medios:

- Diario Oficial: por una sola vez, los días 1 o 15 de cada mes, o el primer día hábil inmediato si aquellos fueren feriados.
- Aviso radial: difundir los días 1 o 15 de cada mes, o el primer día hábil inmediato si aquellos fueren feriados.

Los avisos radiales deben ser difundidos al menos tres veces (entre las 8:00 y las 20:00 horas) en alguna de las radioemisoras que figuren en la [lista de concesiones vigentes \(radioemisoras\) de la Subsecretaría de](https://dga.mop.gob.cl/orientacionalpublico/radioemisoras/Paginas/default.aspx) [Telecomunicaciones,](https://dga.mop.gob.cl/orientacionalpublico/radioemisoras/Paginas/default.aspx) que presten servicio en el sector o los sectores que involucren el punto o los puntos de la respectiva solicitud. Si no existen emisoras que tengan cobertura en la zona de captación, se deberá comunicar en una radioemisora de la capital provincial o provincias respectivas.

En un plazo de 15 días, contados desde la fecha de la última publicación, los interesados e interesadas deberán ingresar directamente en la oficina DGA o en el sitio web institucional:

- Copia o impresión de la publicación realizada en el Diario Oficial.
- El certificado de difusión radial suscrito por el representante legal de la radioemisora correspondiente, indicando hora, día, mes y año de cada emisión (según lo establecido en la resolución de la DGA Nº 1.235, de 2015).

Además, el Servicio publicará íntegramente la solicitud en el sitio web institucional.

Importante : los terceros que se vean afectados podrán deducir oposiciones, hasta 30 días hábiles después de realizada la última publicación.

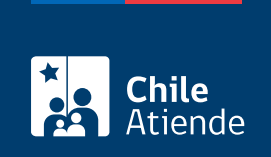

#### ¿A quién está dirigido?

Personas naturales o jurídicas.

Importante : el trámite lo puede realizar el o la representante del titular, por medio de un poder notarial.

#### ¿Qué necesito para hacer el trámite?

La persona interesada deberá ingresar, por alguna de las vías señaladas anteriormente, una solicitud dirigida al Director General de Aguas que contenga:

- Individualización de la persona solicitante: nombre completo, RUN, estado civil, dirección, correo electrónico, teléfono, etc.
- Indicar si el cauce que se modifica es natural o artificial.
- Nombre del álveo (cauce) de las aguas donde se desea realizar la modificación. Si este no tiene nombre, según las cartas del Instituto Geográfico Militar (IGM), se debe consignar como río, estero, arroyo o vertiente sin nombre.
- Indicar el tipo de obra a ejecutar y una descripción general del proyecto.
- Comuna, provincia y región donde se ubican las obras a ejecutar.
- El o los puntos donde se ubican las obras expresados en coordenadas Universal Transversal de Mercator (UTM), utilizando preferentemente el datum WGS84 e indicando el huso.
- Indicar si el proyecto se vincula a una Resolución de Calificación Ambiental (si corresponde).

Antecedentes legales (si es presentada por una persona jurídica):

- Certificado de vigencia de la persona jurídica, con una antigüedad no superior a seis meses previo a la fecha de ingreso de la solicitud, si corresponde.
- Personería del representante legal en el que consten sus facultades, con certificado de vigencia de una antigüedad no superior a seis meses previo a la fecha de ingreso de la solicitud, si corresponde.
- Escritura pública o documento privado suscrito ante notario para representar a una persona natural, si corresponde.

#### Antecedentes técnicos

El titular deberá acompañar, al menos, la Memoria Técnica Complementaria que dé respuesta a la ["Guía](http://www.dga.cl/orientacionalpublico/guias/Guias para presentacion de solicitudes/Guia de Presentacion y Aprobacion de Proyectos de Modificacion de Cauces DIC 2016.pdf) [metodológica para la presentación y revisión técnica de proyectos de modificación de cauces naturales y](http://www.dga.cl/orientacionalpublico/guias/Guias para presentacion de solicitudes/Guia de Presentacion y Aprobacion de Proyectos de Modificacion de Cauces DIC 2016.pdf) [artificiales"](http://www.dga.cl/orientacionalpublico/guias/Guias para presentacion de solicitudes/Guia de Presentacion y Aprobacion de Proyectos de Modificacion de Cauces DIC 2016.pdf). Los antecedentes formales y legales aquí descritos, corresponden a aquellos mínimos necesarios para declarar admisible la solicitud.

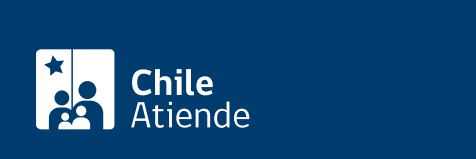

No tiene costo. Sin embargo, la persona interesada tendrá que financiar las publicaciones de los extractos, la difusión radial y la visita en terreno para constatar la existencia del recurso y la ubicación real del nuevo punto.

## ¿Qué vigencia tiene?

La vigencia corresponde al plazo que se otorga para la ejecución de la obra una vez que esta es aprobada.

## ¿Cómo y dónde hago el trámite?

En línea:

- 1. Reúne los antecedentes requeridos.
- 2. Haz clic en "Solicitar aprobación".
- 3. Una vez en el sitio web de la DGA, selecciona "ClaveÚnica" en la parte superior derecha.
- 4. Ingresa tu RUN y ClaveÚnica, y haz clic en "continuar". Si no la tienes, [solicítala.](/var/www/chileatiende/public/fichas/11331-obtener-la-clave-unica)
- 5. Haz clic en "solicitud de aprobación de proyectos de obras y recepción de obras autorizadas" y luego en "modificaciones de cauce art. 41 y 171".
- 6. Completa los datos requeridos, adjunta los documentos requeridos, revisa el resumen, y haz clic en "enviar solicitud".
- 7. Como resultado del trámite, habrás presentado la solicitud.

Importante :

- Una vez ingresado el requerimiento, el interesado o interesada debe cumplir con la publicación en medios de comunicación de circulación nacional o regional, según sea el caso. Revisa más información en el campo "detalles" de esta ficha.
- Para aprobar la modificación de un cauce natural o artificial, la Dirección General de Aguas (DGA) realizará una inspección en terreno con el fin de constatar la existencia del recurso, la que será de costo del interesado o interesada. Si cumple con la normativa, la DGA dictará la resolución exenta que aprueba el proyecto y la construcción, o bien lo rechaza.
- Si necesitas más información, llama al Departamento Información de Recursos Hídricos (DIRH) de la DGA, al número telefónico +56 2 2449 40 00, opción 4, o ingresa una consulta a través del [Sistema](https://siac.mop.gob.cl/) [de Información y Atención Ciudadana \(SIAC\).](https://siac.mop.gob.cl/)

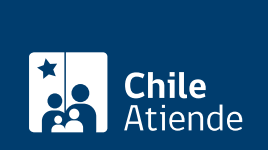

#### En oficina:

- 1. Reúne los antecedentes requeridos.
- 2. Dirígete a la:
	- [Oficina provincial o regional de la Dirección General de Aguas \(DGA\),](https://dga.mop.gob.cl/dgaregiones/Paginas/default.aspx) correspondiente a la provincia en la que se encuentra ubicado el proyecto.
	- [Oficina de la delegación presidencial provincial](https://www.interior.gob.cl/provinciales/), si no existe oficina de la DGA.
- 3. Explica el motivo de tu visita: solicitar la aprobación de proyectos de modificación de cauces naturales o artificiales.
- 4. Entrega los antecedentes requeridos.
- 5. Como resultado del trámite, habrás presentado la solicitud.

Importante :

- Una vez ingresado el requerimiento, el interesado o interesada debe cumplir con la publicación en medios de comunicación de circulación nacional o regional, según sea el caso. Revisa más información en el campo "detalles" de esta ficha.
- Para aprobar la modificación de un cauce natural o artificial, la DGA realizará una inspección en terreno con el fin de constatar la existencia del recurso, la que será de costo del solicitante. Si cumple con la normativa, la DGA dictará la resolución exenta que aprueba el proyecto y la construcción.
- Si necesitas más información, llama al Departamento Información de Recursos Hídricos (DIRH) de la DGA, al número telefónico +56 2 2449 40 00, opción 4, o ingresa una consulta a través del [Sistema](https://siac.mop.gob.cl/) [de Información y Atención Ciudadana del Ministerio de Obras Públicas.](https://siac.mop.gob.cl/)

Link de trámite en línea:

[https://www.chileatiende.gob.cl/fichas/1195-aprobacion-de-proyectos-de-modificaciones-de-cauces](https://www.chileatiende.gob.cl/fichas/1195-aprobacion-de-proyectos-de-modificaciones-de-cauces-naturales-o-artificiales)[naturales-o-artificiales](https://www.chileatiende.gob.cl/fichas/1195-aprobacion-de-proyectos-de-modificaciones-de-cauces-naturales-o-artificiales)